## DSAA 5012 Advanced Database Management for Data Science

## LECTURE 6 STRUCTURED QUERY LANGUAGE (SQL)

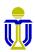

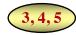

## **STRUCTURED QUERY LANGUAGE (SQL): OUTLINE**

SQL Basic Structure and Operations

**Additional Basic Operations** 

**Aggregate Functions** 

Nested Subqueries and Set Operations

**Database Definition** 

**Database Modification** 

Using SQL in Applications

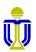

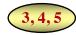

## **STRUCTURED QUERY LANGUAGE (SQL): OUTLINE**

#### SQL Basic Structure and Operations

- Projection
- Selection
- Cartesian Product
- Natural Join
- Set Operations

**Additional Basic Operations** 

**Aggregate Functions** 

Nested Subqueries and Set Operations

Database Definition

Database Modification

Using SQL in Applications

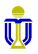

## **EXAMPLE RELATIONAL SCHEMA AND DATABASE**

(for exercises)

Sailor(<u>sailorId</u>, sName, rating, age)

Boat(<u>boatId</u>, bName, color)

Reserves(sailorId, boatId, rDate)

Attribute names in italics are foreign key attributes.

Boat

| <u>sailorld</u> | sName   | rating | age |
|-----------------|---------|--------|-----|
| 22              | Dustin  | 7      | 45  |
| 29              | Brutus  | 1      | 33  |
| 31              | Lubber  | 8      | 55  |
| 32              | Andy    | 8      | 25  |
| 58              | Rusty   | 10     | 35  |
| 64              | Horatio | 7      | 35  |
| 71              | Zorba   | 10     | 16  |
| 74              | Horatio | 9      | 35  |
| 85              | Art     | 3      | 25  |
| 95              | Bob     | 3      | 63  |
| 99              | Chris   | 10     | 30  |

Sailor

11 tuples

| Reserves        |               |              |  |  |  |  |  |
|-----------------|---------------|--------------|--|--|--|--|--|
| <u>sailorld</u> | <u>boatId</u> | <u>rDate</u> |  |  |  |  |  |
| 22              | 101           | 10/10/17     |  |  |  |  |  |
| 22              | 102           | 10/10/17     |  |  |  |  |  |
| 22              | 103           | 08/10/17     |  |  |  |  |  |
| 22              | 104           | 07/10/17     |  |  |  |  |  |
| 31              | 102           | 10/11/17     |  |  |  |  |  |
| 31              | 103           | 06/11/17     |  |  |  |  |  |
| 31              | 104           | 12/11/17     |  |  |  |  |  |
| 64              | 101           | 05/09/17     |  |  |  |  |  |
| 64              | 102           | 08/09/17     |  |  |  |  |  |
| 74              | 103           | 08/09/17     |  |  |  |  |  |
| 99              | 104           | 08/08/17     |  |  |  |  |  |

11 tuples

| 2000          |           |       |  |  |  |  |  |
|---------------|-----------|-------|--|--|--|--|--|
| <u>boatld</u> | bName     | color |  |  |  |  |  |
| 101           | Interlake | blue  |  |  |  |  |  |
| 102           | Interlake | red   |  |  |  |  |  |
| 103           | Clipper   | green |  |  |  |  |  |
| 104           | Marine    | red   |  |  |  |  |  |
| 105           | Serenity  | Cyan  |  |  |  |  |  |

5 tuples

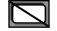

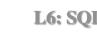

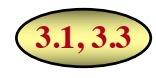

## **SQL BASIC STRUCTURE**

- SQL is used in all commercial relational DBMS.
- It is based on set and relational algebra operations with certain modifications and enhancements.
- An SQL query has the basic form:

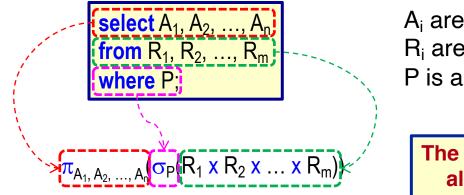

A<sub>i</sub> are attributes R<sub>i</sub> are relations P is a predicate (condition)

The equivalent relational algebra expression.

• An SQL query result is a relation (but it may contain duplicates).

SQL queries can be nested (composed).

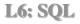

## **EXAMPLE BANK RELATIONAL SCHEMA**

Branch(branchName, district, assets)

Client(<u>clientId</u>, name, address, district)

Loan(<u>loanNo</u>, amount, *branchName*)

Account(accountNo, balance, branchName)

Borrower(*clientId*, *loanNo*)

Depositor(*clientId*, *accountNo*)

Attribute names in italics are foreign key attributes.

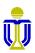

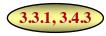

## **PROJECTION: SELECT CLAUSE**

• The select clause corresponds to the relational algebra projection  $(\pi)$  operation.

Query: Find the names of all branches in the Loan relation.

 $\frac{\text{select branchName}}{\text{from Loan;}} = \frac{\pi_{\text{branchName}}(\text{Loan})}{\pi_{\text{branchName}}(\text{Loan})}$ 

• An asterisk (\*) in the select clause denotes "all attributes".

select \*
from Loan; = select loanNo, amount, branchName
from Loan;

Attributes specified in the select clause <u>must</u> be defined in the relations in the from clause.

#### SQL <u>does not</u> remove duplicates in the result by default.

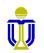

## **PROJECTION: DUPLICATE REMOVAL**

- The keyword **distinct** forces the **removal of duplicates**.
  - Query: Find the <u>unique</u> names of all branches in the Loan relation.

select distinct branchName from Loan;

*force* the DBMS to remove duplicates

• The keyword **all** specifies that **duplicates** <u>*should not*</u> be removed.

**select all** branchName **from** Loan;

*force* the DBMS <u>not</u> to ·····> remove duplicates (same as omitting all)

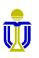

## **PROJECTION: ARITHMETIC OPERATIONS**

 The select clause can contain arithmetic expressions involving the operators +, -, ÷ and × that can operate on constants or attributes of tuples.

Query: Multiply the amount of each loan by 100.

select loanNo, amount\*100, branchName
from Loan;

This query returns a relation which is the same as the Loan relation, except that the attribute amount is multiplied by 100.

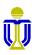

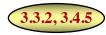

## **SELECTION: WHERE CLAUSE**

- The where clause corresponds to the relational algebra selection predicate (σ) and specifies conditions that tuples in the relations in the from clause must satisfy.
  - Query: Find all loan numbers for loans made at the Star House branch whose loan amount is greater than \$12,000.

```
select loanNo
from Loan
where branchName='Star House'
and amount>12000;
```

String values <u>must</u> be enclosed in <u>single quotes</u>. Numeric values <u>do</u> <u>not</u> require quotes.

 $\pi_{\text{loanNo}}(\sigma_{\text{branchName}='\text{Star House'} \land \text{amount} > 12000}(\text{Loan}))$ 

Attributes specified in a where clause <u>must</u> be defined in the relations in the from clause.

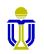

## SELECTION: WHERE CLAUSE (cont'd)

• SQL provides the **between** operator for convenience.

Query: Find the loan number of loans whose amount is between 100,000 and 200,000 (i.e.,  $\geq$ 100,000 and  $\leq$ 200,000).

select loanNo from Loan where amount between 100000 and 200000;

• Can also use not between (i.e., <\$100,000 and >\$200,000).

select loanNo from Loan where amount not between 100000 and 200000;

• SQL allows Boolean operators and, or and not to be used in a where clause as well as arithmetic expressions.

DSAA 5012 Loan(loanNo, amount, branchName)

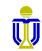

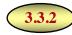

## **CARTESIAN PRODUCT: FROM CLAUSE**

- The from clause corresponds to the relational algebra Cartesianproduct operation (×).
  - Query: Find the Cartesian product of borrower and loan.

select \*
from Borrower, Loan;

• This can also be specified as

select \*
from Borrower cross join Loan;

# A from clause with more than one relation is rarely used without a where clause.

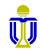

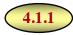

## **NATURAL JOIN: FROM CLAUSE**

 A natural join is specified using the keywords natural join in the from clause.

Query: Find the client id and loan number of the clients with loans.

**select** clientId, loanNo **from** Borrower **natural join** Loan;

 A natural join normally will join on <u>all</u> the common attributes of the two relations.

Author(<u>authorld</u>, title, name) Book(<u>bookld</u>, title, <u>authorld</u>)

• The using condition specifies on which attributes to join.

**select** clientId, loanNo **from** Borrower **join** Loan **using** (loanNo);

#### The keyword natural is not allowed when including using.

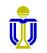

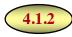

## **JOIN: FROM/WHERE CLAUSE**

• A join can be specified by adding the appropriate join condition in the from clause.

Query: Find the client id, loan number, loan amount and branch name of the clients who have loans.

**select** clientId, Loan.loanNo; amount, branchName **from** Loan **join** Borrower **on** Loan.loanNo=Borrower.loanNo;

Attribute names <u>must</u> be qualified if ambiguous.

Join attribute names <u>cannot</u> be qualified in a natural join.

Why?

• The join condition can also be specified in the where clause.

select clientId, Loan.loanNo, amount, branchName
from Loan, Borrower
where Loan.loanNo=Borrower.loanNo;

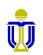

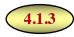

## **OUTER JOIN: FROM CLAUSE**

• An outer join is specified using the keywords [natural] {full | left | right} outer join in the from clause.

Query: Find the client id, loan number and district of clients; include also clients who have no loan.

select clientId, loanNo, district
from Client natural left outer join Borrower;

• The join condition can also be specified using on.

select Client.clientId, loanNo, district
from Client left outer join Borrower on Client.clientId=Borrower.clientId;

• However, the join condition <u>cannot</u> be specified in the <u>where</u> clause.

What is the difference in the result of these two queries?

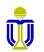

## **SET OPERATIONS: UNION, INTERSECT, EXCEPT**

The set operations union, intersect, and except operate on relations and correspond to the relational algebra operations ∪, ∩ and −.

Oracle Note The keyword minus is used rather than except.

- Each of the set operations automatically removes duplicates.
- The operations union all, intersect all and except all keep all duplicates.

Oracle Note Only union all is supported.

- Suppose a tuple occurs m times in r and n times in s, then it occurs:
  - m + n times in r union all s
  - min(m, n) times in r intersect all s
  - max(0, m-n) times in r except all s

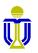

## **SET OPERATIONS: EXAMPLES**

Query: Find all clients who have a loan, an account, or both.

select clientId from Depositor
union
select clientId from Borrower;

Query: Find all clients who have both a loan and an account.

select clientId from Depositor intersect select clientId from Borrower;

Query: Find all clients who have an account, but no loan.

select clientId from Depositor minus select clientId from Borrower;

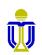

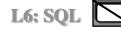

# STRUCTURED QUERY LANGUAGE (SQL) EXERCISES 1, 2, 3

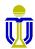

### **EXAMPLE RELATIONAL SCHEMA AND DATABASE**

Sailor(<u>sailorld</u>, sName, rating, age)

Boat(<u>boatId</u>, bName, color)

Reserves(*sailorId*, *boatId*, <u>rDate</u>)

Attribute names in italics are foreign key attributes.

Sailor

11 tuples

| Reserves        |               |              |  |  |  |  |  |
|-----------------|---------------|--------------|--|--|--|--|--|
| <u>sailorld</u> | <u>boatld</u> | <u>rDate</u> |  |  |  |  |  |
| 22              | 101           | 10/10/17     |  |  |  |  |  |
| 22              | 102           | 10/10/17     |  |  |  |  |  |
| 22              | 103           | 08/10/17     |  |  |  |  |  |
| 22              | 104           | 07/10/17     |  |  |  |  |  |
| 31              | 102           | 10/11/17     |  |  |  |  |  |
| 31              | 103           | 06/11/17     |  |  |  |  |  |
| 31              | 104           | 12/11/17     |  |  |  |  |  |
| 64              | 101           | 05/09/17     |  |  |  |  |  |
| 64              | 102           | 08/09/17     |  |  |  |  |  |
| 74              | 103           | 08/09/17     |  |  |  |  |  |
| 99              | 104           | 08/08/17     |  |  |  |  |  |

11 tuples

| В | 0 | a | t |  |
|---|---|---|---|--|
|   |   |   |   |  |

| <u>boatld</u> | bName     | color |
|---------------|-----------|-------|
| 101           | Interlake | blue  |
| 102           | Interlake | red   |
| 103           | Clipper   | green |
| 104           | Marine    | red   |
| 105           | Serenity  | Cyan  |

5 tuples

### **EXERCISE 1**

#### Find the <u>names</u> of sailors who have reserved boat 103.

| Sailor          |         |     |    |  |  |  |  |
|-----------------|---------|-----|----|--|--|--|--|
| <u>sailorld</u> | rating  | age |    |  |  |  |  |
| 22              | Dustin  | 7   | 45 |  |  |  |  |
| 29              | Brutus  | 1   | 33 |  |  |  |  |
| 31              | Lubber  | 8   | 55 |  |  |  |  |
| 32              | Andy    | 8   | 25 |  |  |  |  |
| 58              | Rusty   | 10  | 35 |  |  |  |  |
| 64              | Horatio | 7   | 35 |  |  |  |  |
| 71              | Zorba   | 10  | 16 |  |  |  |  |
| 74              | Horatio | 9   | 35 |  |  |  |  |
| 85              | Art     | 3   | 25 |  |  |  |  |
| 95              | Bob     | 3   | 63 |  |  |  |  |
| 99              | Chris   | 10  | 30 |  |  |  |  |

11 tuples

|           | Reserves      |               |                      |  |  |  |  |  |
|-----------|---------------|---------------|----------------------|--|--|--|--|--|
| sa        | <u>ilorld</u> | <u>boatId</u> | <u>rDate</u>         |  |  |  |  |  |
|           | 22            | 101           | 10/10/17             |  |  |  |  |  |
|           | 22            | 102           | 10/10/17             |  |  |  |  |  |
|           | 22            | 103           | 08/10/17             |  |  |  |  |  |
|           | 22            | 104           | 07/10/17<br>10/11/17 |  |  |  |  |  |
|           | 31            | 102           |                      |  |  |  |  |  |
|           | 31            | 103           | 06/11/17             |  |  |  |  |  |
|           | 31            | 104           | 12/11/17<br>05/09/17 |  |  |  |  |  |
|           | 64            | 101           |                      |  |  |  |  |  |
|           | 64            | 102           | 08/09/17             |  |  |  |  |  |
|           | 74            | 103           | 08/09/17             |  |  |  |  |  |
|           | 99            | 104           | 08/08/17             |  |  |  |  |  |
| 11 tuples |               |               |                      |  |  |  |  |  |

| Boat          |           |       |  |  |  |  |  |
|---------------|-----------|-------|--|--|--|--|--|
| <u>boatld</u> | bName     | color |  |  |  |  |  |
| 101           | Interlake | blue  |  |  |  |  |  |
| 102           | Interlake | red   |  |  |  |  |  |
| 103           | Clipper   | green |  |  |  |  |  |
| 104           | Marine    | red   |  |  |  |  |  |
| 105           | Serenity  | Cyan  |  |  |  |  |  |

5 tuples

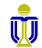

## **EXERCISE 1**

#### Find the <u>names</u> of sailors who have reserved boat 103.

#### Dustin, Lubber, Horatio

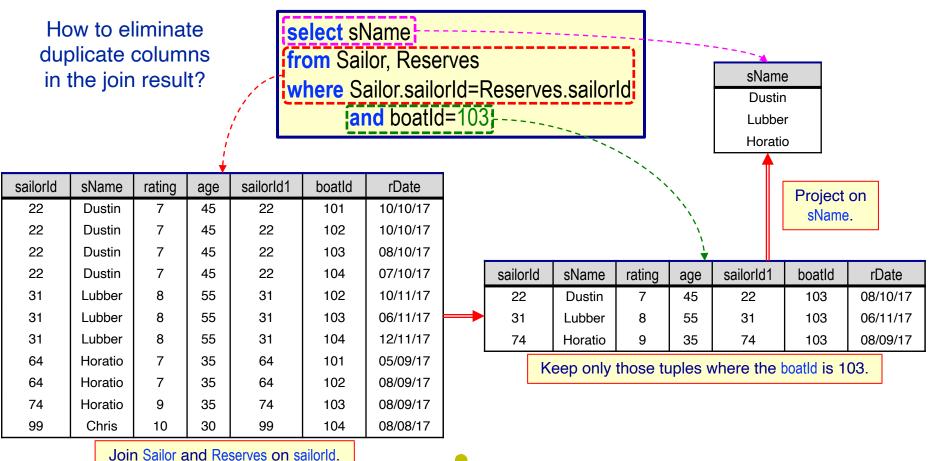

DSAA 5012 Sailor(sailorld, sName, rating, age)

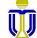

#### Find the <u>names</u> of sailors who have reserved boat 103.

#### **Dustin, Lubber, Horatio**

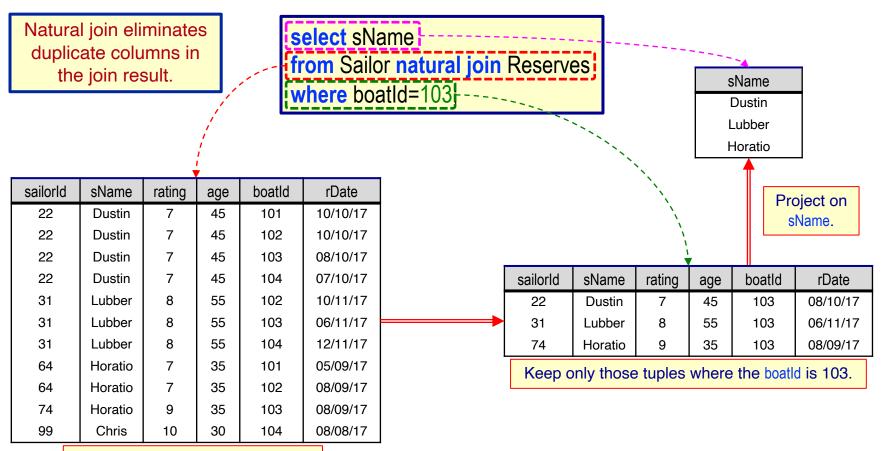

Join Sailor and Reserves on sailorld.

**DSAA 5012** Sailor(<u>sailorld</u>, sName, rating, age)

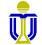

## **EXERCISE 2**

## Find the ids and names of sailors who have reserved <u>either</u> a red <u>or</u> a green boat.

| Sailor          |         |        |     |  |  |  |
|-----------------|---------|--------|-----|--|--|--|
| <u>sailorld</u> | sName   | rating | age |  |  |  |
| 22              | Dustin  | 7      | 45  |  |  |  |
| 29              | Brutus  | 1      | 33  |  |  |  |
| 31              | Lubber  | 8      | 55  |  |  |  |
| 32              | Andy    | 8      | 25  |  |  |  |
| 58              | Rusty   | 10     | 35  |  |  |  |
| 64              | Horatio | 7      | 35  |  |  |  |
| 71              | Zorba   | 10     | 16  |  |  |  |
| 74              | Horatio | 9      | 35  |  |  |  |
| 85              | Art     | 3      | 25  |  |  |  |
| 95              | Bob     | 3      | 63  |  |  |  |
| 99              | Chris   | 10     | 30  |  |  |  |
| 11 tuples       |         |        |     |  |  |  |

Caller

| Reserves        |               |                      |  |  |  |  |  |
|-----------------|---------------|----------------------|--|--|--|--|--|
| <u>sailorld</u> | <u>boatId</u> | <u>rDate</u>         |  |  |  |  |  |
| 22              | 101           | 10/10/17             |  |  |  |  |  |
| 22              | 102           | 10/10/17             |  |  |  |  |  |
| 22              | 103           | 08/10/17             |  |  |  |  |  |
| 22              | 104           | 07/10/17             |  |  |  |  |  |
| 31              | 102           | 10/11/17<br>06/11/17 |  |  |  |  |  |
| 31              | 103           |                      |  |  |  |  |  |
| 31              | 104           | 12/11/17             |  |  |  |  |  |
| 64              | 101           | 05/09/17             |  |  |  |  |  |
| 64              | 102           | 08/09/17             |  |  |  |  |  |
| 74              | 103           | 08/09/17             |  |  |  |  |  |
| 99              | 104           | 08/08/17             |  |  |  |  |  |
| 11 tuples       |               |                      |  |  |  |  |  |

Boat boatld **bName** color 101 Interlake blue 102 Interlake red 103 Clipper green 104 Marine red 105 Serenity Cyan

5 tuples

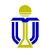

### **EXERCISE 2**

## Find the ids and names of sailors who have reserved <u>either</u> a red <u>or</u> a green boat.

22, Dustin), (31, Lubber), (64, Horatio), (74, Horatio), (99, Chris)

select distinct Sailor.sailorId, sName from Sailor, Reserves, Boat where Sailor.sailorId=Reserves.sailorId and Reserves.boatId=Boat.boatId and (color='red' or color='green');

Sailor(sailorld, sName, rating, age)

Reserves(<u>sailorId</u>, <u>boatId</u>, <u>rDate</u>)

Boat(boatId, bName, color)

|                             |        | sailorld | sName   | rating | age | sailorld1 | boatld | rDate    | boatld1 | bName     | color  |               |
|-----------------------------|--------|----------|---------|--------|-----|-----------|--------|----------|---------|-----------|--------|---------------|
|                             |        | 22       | Dustin  | 7      | 45  | 22        | 101    | 10/10/17 | 101     | Interlake | blue   |               |
|                             |        | 22       | Dustin  | 7      | 45  | 22        | 102    | 10/10/17 | 102     | Interlake | red    |               |
|                             |        | 22       | Dustin  | 7      | 45  | 22        | 103    | 08/10/17 | 103     | Clipper   | green  |               |
|                             | V<br>V | 22       | Dustin  | 7      | 45  | 22        | 104    | 07/10/17 | 104     | Marine    | red    |               |
|                             |        | 31       | Lubber  | 8      | 55  | 31        | 102    | 10/11/17 | 102     | Interlake | red    |               |
| Join Sailor                 |        | 31       | Lubber  | 8      | 55  | 31        | 103    | 06/11/17 | 103     | Clipper   | green  | <b>—</b>      |
| and Reserves                |        | 31       | Lubber  | 8      | 55  | 31        | 104    | 12/11/17 | 104     | Marine    | red    | Keep only     |
| on sailorld                 |        | 64       | Horatio | 7      | 35  | 64        | 101    | 05/09/17 | 101     | Interlake | blue   | those tuples  |
| and Reserves<br>and Boat on |        | 64       | Horatio | 7      | 35  | 64        | 102    | 08/09/17 | 102     | Interlake | red    | where the     |
| boatld.                     |        | 74       | Horatio | 9      | 35  | 74        | 103    | 08/09/17 | 103     | Clipper   | green  | boat color is |
|                             |        | 99       | Chris   | 10     | 30  | 99        | 104    | 08/08/17 | 104     | Marine    | red    | red or green. |
| DSAA S                      | 501    | 14       | -       |        |     |           | W      |          |         | _         | LO: EX | ERCISES       |

#### Find the ids and names of sailors who have reserved <u>either</u> a red <u>or</u> a green boat.

(22, Dustin), (31, Lubber), (64, Horatio), (74, Horatio), (99, Chris)

sailorld sName select distinct Sailor.sailorld, sName 22 Dustin Sailor(sailorld, sName, rating, age) from Sailor, Reserves, Boat Keep 31 Lubber only where Sailor.sailorId=Reserves.sailorId Reserves(sailorId, boatId, rDate) 64 Horatio unique 74 Horatio and Reserves.boatId=Boat.boatId tuples. Boat(boatId, bName, color) 99 Chris and (color='red' or color='green'); sailorld sName sailorId1 boatId rDate boatId1 **bName** sailorld sName rating age color 22 7 10/10/17 Interlake Dustin 45 22 102 102 red 22 Dustin 22 Dustin 7 45 22 103 08/10/17 103 Clipper 22 Dustin green 7 22 Dustin 45 22 104 07/10/17 104 Marine 22 Dustin red 31 Lubber 8 55 31 102 10/11/17 102 Interlake 31 Lubber red 31 Lubber 8 55 31 103 06/11/17 103 Clipper 31 Lubber green 8 12/11/17 31 Lubber 55 31 104 104 Marine 31 Lubber red 7 64 Horatio 35 64 102 08/09/17 102 Interlake 64 Horatio red 74 Horatio 9 35 74 103 08/09/17 103 Clipper 74 Horatio green 99 Chris 10 30 99 104 08/08/17 104 99 Chris Marine red

Project on sailorld and sName.

**L6: EXERCISES** 

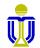

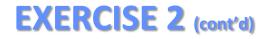

Find the ids and names of sailors who have reserved <u>either</u> a red <u>or</u> a green boat.

(22, Dustin), (31, Lubber), (64, Horatio), (74, Horatio), (99, Chris)

select distinct Sailor.sailorId, sName from Sailor, Reserves, Boat where Sailor.sailorId=Reserves.sailorId and Reserves.boatId=Boat.boatId and (color='red' and color='green');

Sailor(sailorld, sName, rating, age)

Reserves(<u>sailorId, boatId, rDate</u>)

Boat(boatId, bName, color)

Why is it necessary to qualify sailorld in the select clause?

sailorld is ambiguous in the join result. Should we take it from Sailor or Reserves? (For some operations it will make a difference!)

What do we get if we replace or with and in the query?

No result since there is no boat whose color is both red and green!

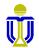

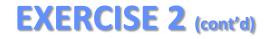

Find the ids and names of sailors who have reserved <u>either</u> a red <u>or</u> a green boat.

(22, Dustin), (31, Lubber), (64, Horatio), (74, Horatio), (99, Chris)

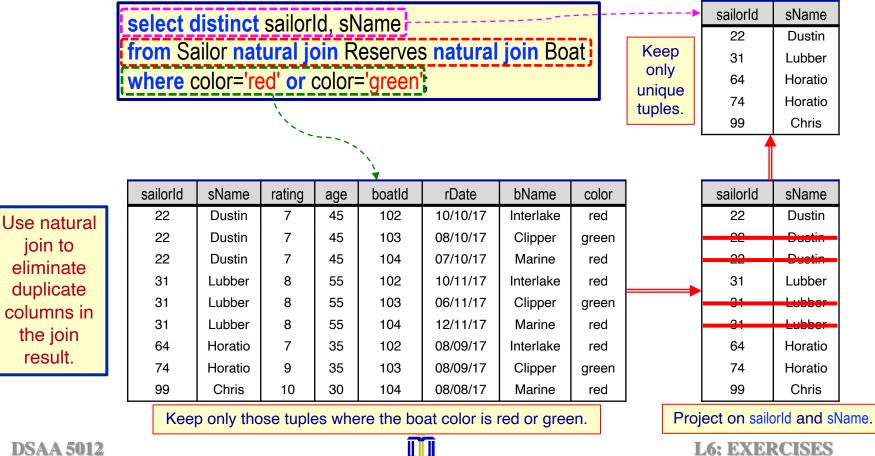

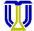

## **EXERCISE 3**

## Find the names of sailors who have reserved <u>both</u> a red <u>and</u> a green boat.

**Use intersect** 

| Sailor          |         |        |     |  |
|-----------------|---------|--------|-----|--|
| <u>sailorld</u> | sName   | rating | age |  |
| 22              | Dustin  | 7      | 45  |  |
| 29              | Brutus  | 1      | 33  |  |
| 31              | Lubber  | 8      | 55  |  |
| 32              | Andy    | 8      | 25  |  |
| 58              | Rusty   | 10     | 35  |  |
| 64              | Horatio | 7      | 35  |  |
| 71              | Zorba   | 10     | 16  |  |
| 74              | Horatio | 9      | 35  |  |
| 85              | Art     | 3      | 25  |  |
| 95              | Bob     | 3      | 63  |  |
| 99 Chris        |         | 10     | 30  |  |
| 11 tuples       |         |        |     |  |

| Reserves        |               |              |  |
|-----------------|---------------|--------------|--|
| <u>sailorld</u> | <u>boatId</u> | <u>rDate</u> |  |
| 22              | 101           | 10/10/17     |  |
| 22              | 102           | 10/10/17     |  |
| 22              | 103           | 08/10/17     |  |
| 22              | 104           | 07/10/17     |  |
| 31              | 102           | 10/11/17     |  |
| 31              | 103           | 06/11/17     |  |
| 31              | 104           | 12/11/17     |  |
| 64              | 101           | 05/09/17     |  |
| 64              | 102           | 08/09/17     |  |
| 74              | 103           | 08/09/17     |  |
| 99              | 104           | 08/08/17     |  |
| 11 tuples       |               |              |  |

| Boat          |           |       |  |  |
|---------------|-----------|-------|--|--|
| <u>boatld</u> | bName     | color |  |  |
| 101           | Interlake | blue  |  |  |
| 102           | Interlake | red   |  |  |
| 103           | Clipper   | green |  |  |
| 104           | Marine    | red   |  |  |
| 105           | Serenity  | Cyan  |  |  |

5 tuples

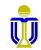

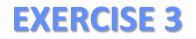

Find the names of sailors who have reserved <u>both</u> a red <u>and</u> a green boat.

**Use intersect** 

**Dustin, Lubber** 

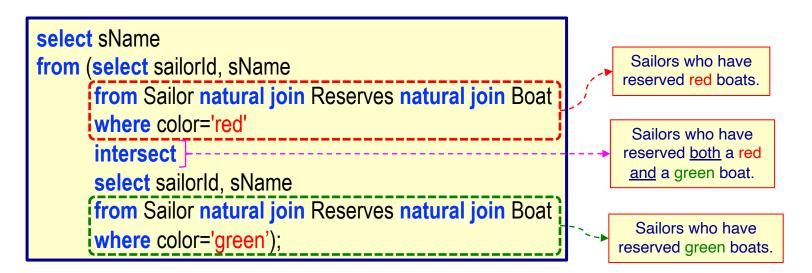

Sailor(sailorld, sName, rating, age)

Reserves(sailorId, boatId, rDate)

Boat(boatId, bName, color)

**L6: EXERCISES** 

Sailor(<u>sailorld</u>, sName, rating, age)

Reserves(sailorId, boatId, rDate)

## Find the names of sailors who have reserved <u>both</u> a red <u>and</u> a green boat.

**Use** intersect

L6: EXERCISES

Boat(<u>boatId</u>, bName, color)

#### Dustin, Lubber

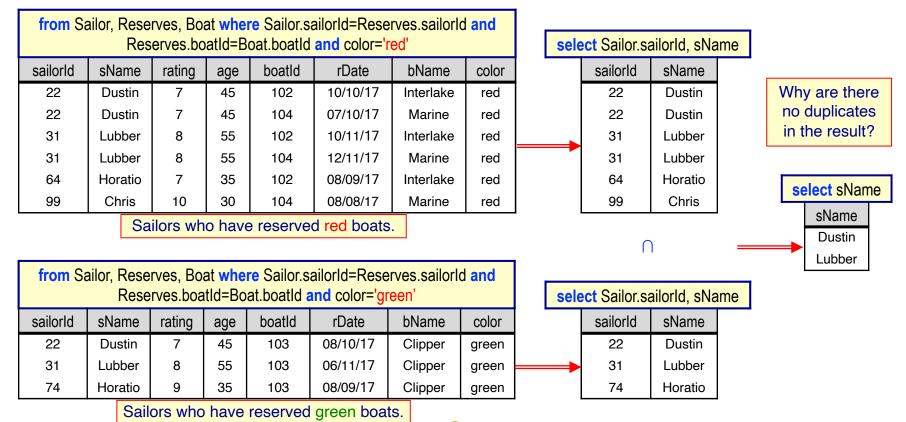

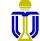

What happens if we remove sailorld from the two inner select clauses?

## Find the names of sailors who have reserved <u>both</u> a red <u>and</u> a green boat.

**Use intersect** 

Dustin, Lubber

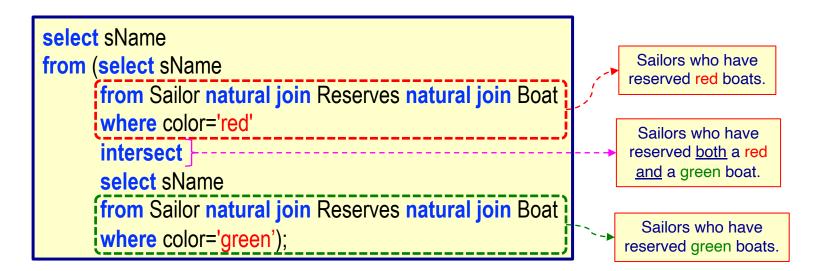

Sailor(sailorld, sName, rating, age)

Reserves(sailorId, boatId, rDate)

Boat(boatId, bName, color)

**L6: EXERCISES** 

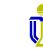

What happens if we remove sailorld from the inner select clauses?

## Find the names of sailors who have reserved <u>both</u> a red <u>and</u> a green boat.

#### **Use intersect**

L6: EXERCISES

#### 📨 Dustin, Lubber

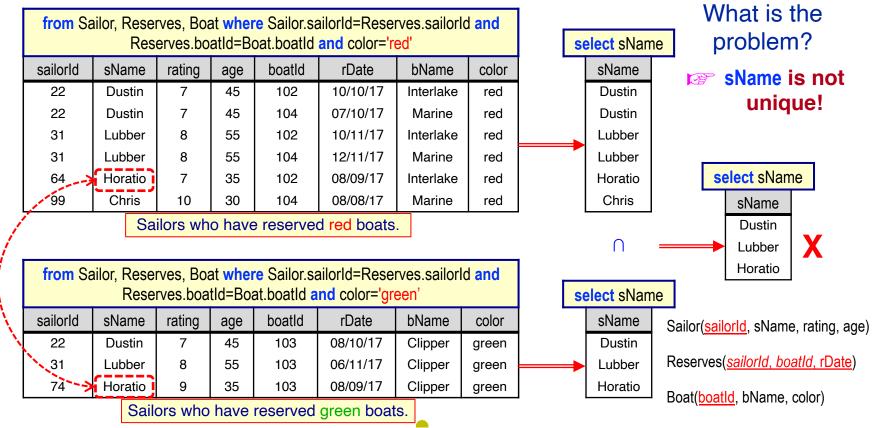

**DSAA 5012** 

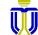

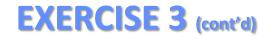

## Find the names of sailors who have reserved <u>both</u> a red <u>and</u> a green boat.

Use Join

Dustin, Lubber

Hint: You need to use correlation names.

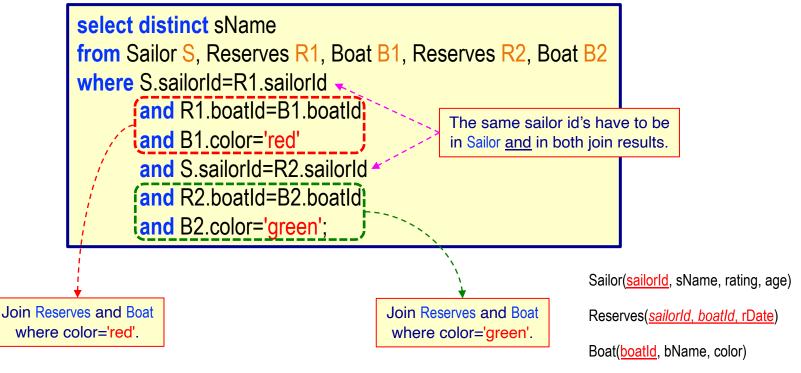

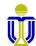

## Find the names of sailors who have reserved <u>both</u> a red <u>and</u> a green boat.

#### **Use Join**

#### Dustin, Lubber

Only 22 and 31 are in both join results <u>and</u> in Sailor.

| Sailor   |         |     |    |  |
|----------|---------|-----|----|--|
| sailorld | rating  | age |    |  |
| 22       | Dustin  | 7   | 45 |  |
| 29       | Brutus  | 1   | 33 |  |
| 31       | Lubber  | 8   | 55 |  |
| 32       | Andy    | 8   | 25 |  |
| 58       | Rusty   | 10  | 35 |  |
| 64       | Horatio | 7   | 35 |  |
| 71       | Zorba   | 10  | 16 |  |
| 74       | Horatio | 9   | 35 |  |
| 85       | Art     | 3   | 25 |  |
| 95       | Bob     | 3   | 63 |  |
| 99       | Chris   | 10  | 30 |  |

|                                        | Result of join Reserves and Boat where color='red'. |        |          |           |       |
|----------------------------------------|-----------------------------------------------------|--------|----------|-----------|-------|
| R1.boatId=B1.boatId and B1.color='red' |                                                     |        |          |           |       |
|                                        | sailorId                                            | boatld | rDate    | bName     | color |
|                                        | 22                                                  | 102    | 10/10/17 | Interlake | red   |
|                                        | 22                                                  | 104    | 07/10/17 | Marine    | red   |
|                                        | 31                                                  | 102    | 10/11/17 | Interlake | red   |
|                                        | 31                                                  | 104    | 12/11/17 | Marine    | red   |
|                                        | 64                                                  | 102    | 08/09/17 | Interlake | red   |
|                                        | 99                                                  | 104    | 08/08/17 | Marine    | red   |

#### **JOIN**sailorld

| R2.boatId=B2.boatId and B2.color='green' |        |          |         |       |
|------------------------------------------|--------|----------|---------|-------|
| sailorld                                 | boatld | rDate    | bName   | color |
| 22                                       | 103    | 08/10/17 | Clipper | greer |
| 31                                       | 103    | 06/11/17 | Clipper | greer |
| 74                                       | 103    | 08/09/17 | Clipper | greer |
|                                          |        |          |         |       |

Result of join Reserves and Boat where color='green'.

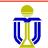

Note Duplicate columns are not shown in the join result.

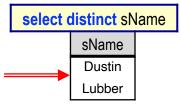

Sailor(<u>sailorld</u>, sName, rating, age) Reserves(<u>sailorld, boatld, rDate</u>) Boat(<u>boatld</u>, bName, color)

**L6: EXERCISES** 

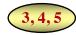

## **STRUCTURED QUERY LANGUAGE (SQL): OUTLINE**

#### ✓ SQL Basic Structure and Operations

#### Additional Basic Operations

- Renaming Attributes/Relations
- String Pattern Matching
- Ordering Tuple Display

Nested Subqueries and Set Operations

**Aggregate Functions** 

Database Definition

**Database Modification** 

Using SQL in Applications

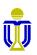

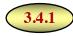

## **RENAME ATTRIBUTES: AS CLAUSE**

• Attributes can be renamed using the as clause:

old-name as new-name

Query: Find the name and loan number of all clients having a loan at the Central branch; replace the attribute name loanNo with the name loanId.

select distinct clientId, Borrower.loanNo(as loanId)
from Borrower, Loan
where Borrower.loanNo=Loan.loanNo
 and branchName= 'Pacific Place';

Oracle Note The keyword as <u>is optional</u> in the select clause.

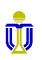

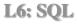

## **RENAME RELATIONS**

• Renaming relations is convenient for replacing long relation names used multiple times in a query with shorter ones.

Query: Find the client names and their loan numbers for all clients having a loan at *some* branch; replace the column name loanNo with the name loanId.

select distinct clientId, B.IoanNo IoanId from Borrower B, Loan L where B.loanNo=L.loanNo;

**Oracle Note** 

Relations in the from clause are renamed using an identifier <u>without</u> the keyword as.

- An identifier for a relation (such as B and L above) is referred to as a *correlation name* in SQL.
  - > Also known as table alias, correlation variable or tuple variable.
- While the SQL standard allows relations in the from clause to be renamed using the as clause, this is not allowed in Oracle.

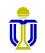

## **RENAME RELATIONS** (cont'd)

• Renaming a relation is required when we want to compare tuples in the same relation (self-join).

**Query:** Find the names of all branches that have greater assets than some (i.e., at least one) branch located in Central.

select distinct B1.branchName
from Branch B1, Branch B2
where B1.assets>B2.assets and B2.district='Central and Western';

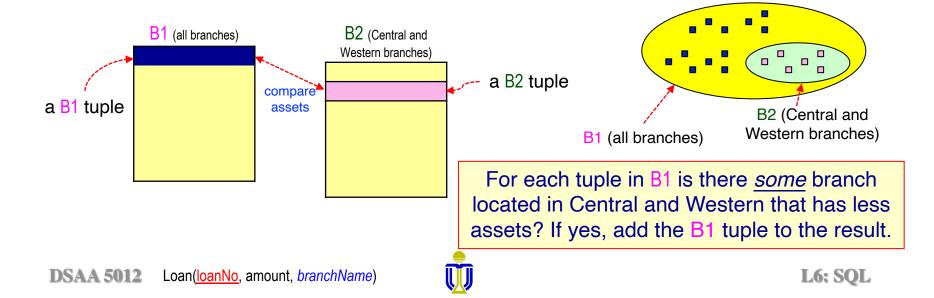

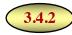

## **STRING PATTERN MATCHING: LIKE OPERATOR**

- The like operator is used for matching characters in strings.
- Character attributes can be compared to a pattern using:
  - % (percent) matches any substring.
  - \_ (underscore) matches any single character.
  - Query: Find the name of all clients whose address includes the substring 'Main' (e.g., <u>Main</u>road, <u>Main</u>ly Avenue, <u>Main</u>mount Street, ...).

select name
from Client
where address[like '%Main%']

#### Pattern matching is *usually* case-sensitive.

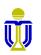

## STRING PATTERN MATCHING: LIKE OPERATOR (cont'd)

- To include the special pattern matching characters in a string, SQL allows the specification of an escape character.
  - Suppose we use backslash (\) as the escape character.
    - like '20\%%' escape '\' matches all strings beginning with "20%"
    - like 'pair\\_%' escape '\' matches all strings beginning with "pair\_"
- To include a single quote in a string, use two single quotes.
  - like 'Toms"s%' matches all strings beginning with "Tom's"

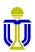

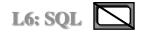

## STRING PATTERN MATCHING: REGEXP\_LIKE OPERATOR

- The regexp\_like operator is used for specifying patterns similar to that used in Unix regular expressions.
  - Query: Find the names of those clients whose names begin with Steven or Stephen (i.e., the name begins with 'Ste' followed by either 'v' or 'ph' followed by 'en' followed by any other characters).

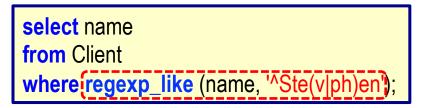

Query: Find the names of those clients with a double vowel (i.e., double a, e, i, o or u) in their name, regardless of case.

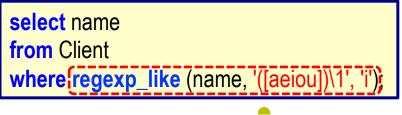

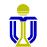

## STRING PATTERN MATCHING: REGEXP\_LIKE OPERATOR

**Usage:** regexp\_like(source\_string, pattern, [match\_parameter])

where:

- source\_string is a search value (usually an attribute name);
- *pattern* is a regular expression;
- *match\_parameter* specifies a matching behaviour as follows
  - > 'i' specifies case-insensitive matching.
  - 'c' specifies case-sensitive matching.
  - 'n' allows the period (.), which is normally the match-any-character wildcard character, to match the newline character.
  - > 'm' treats the source string as multiple lines.

If *match\_parameter* is omitted, then:

- The default case sensitivity is used (usually case-sensitive).
- $\circ~$  A period (.) does not match the newline character.
- The source string is treated as a single line.

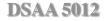

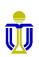

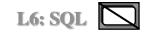

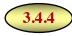

## ORDERING RESULT TUPLES: ORDER BY CLAUSE

Query: Find, in alphabetic order, the names of all clients having a loan at the Pacific Place branch.

select distinct name from Client, Borrower, Loan where Client.clientId=Borrower.clientId and Borrower.loanNo=Loan.loanNo and branchName='Pacific Place' order by name;

Ordering options asc - ascending (default) desc - descending

• Can sort on multiple attributes.

e.g., order by name desc, amount asc

# Since sorting many tuples may be costly, it is desirable to use the order by clause only when necessary.

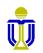

# STRUCTURED QUERY LANGUAGE (SQL) EXERCISES 4, 5, 6

Upload your completed exercise worksheet to Canvas by Feb 19<sup>th</sup> **11 p.m.** 

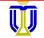